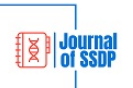

# **Instructions and Formatting Rules for Authors of Journal of Systems Smartening and Data Processing**

Autour (1) <sup>1</sup>, *M.Sc*, Autour (2) <sup>2</sup>, *Professor*, Autour (3) <sup>1</sup>, *Assistant Professor*, Autour (4) <sup>1</sup>, .....

**<sup>1</sup> Department of Electrical and Computer Engineering, Kazerun Branch, Islamic Azad University, Kazerun, Iran email@gmail.com <sup>2</sup> Department of Biomedical Engineering, ShirazBranch, Islamic Azad University, Shiraz, Iran email@iau.ac.ir**

**Received:** 10 March 2022 **Revised:** 15 May 2022 **Accepted:** 01 July 2022

#### **Abstract:**

In this paper, basic guidelines for the preparation of the manuscript for the journal of **Systems Smartening and Data Processing** (JSSDP) are presented.

The abstract is limited to 150-300 words in one or two paragraphs, and cannot contain equations, figures, tables, or references.

**Keywords**: Up to 7 keywords shall be provided as index terms.

**Corresponding Author:** Dr. Mehdi Taghizadeh **Corresponding Author Address:** Department of Electrical and Computer Engineering- Mellat Blvd. -Islamic Azad University- Kazerun Branch, Iran

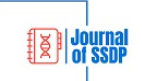

# **الگوي تهيه مقاله براي نشریه هوشمندسازي سيستمها و پردازش دادهها**

نام و نام خانوادگی نویسنده اول<sup>'</sup>، رتبه علمی، نام و نام خانوادگی نویسنده دوم<sup>۲</sup>، رتبه علمی، نام و نام خانوادگی نویسنده **سوم 3 ، رتبه علمي** 

> -1 دانشکده مهندسي برق و کامپیوتر - واحد کازرون ، دانشگاه آزاد اسالمي ، کازرون، ایران آدرس پست الکترونیکي نویسنده اول آدرس پست الکترونیکي نویسنده سوم -2 گروه مهندسي پزشکي - واحد شیراز، دانشگاه آزاد اسالمي، شیراز، ایران آدرس پست الکترونیکي

**تاريخ ارسال مقاله:** 1401/01/01 **تاريخ بازنگری مقاله:** 1401/02/30 **تاريخ پذيرش مقاله:** 1401/03/15

**چكيده:** در این مقاله، شیوه تهیه یک مقاله برای نشریه هوشمندسازی سیستمها و پردازش دادهها تشریح ميشود. نویسندگان محترم مقالات باید توجه داشته باشند، هیئت تحریریه نشریه از پذیرش مقالاتی که خارج از این چارچوب تهیه شده باشند، معذور است. روش قالببندی مقاله، بخشهای مختلف آن، انواع قلمها و اندازه آنها بهطور کامل مشخص شده است. عنوان و چکیده انگلیسی باید عینا ترجمه معادل فارسی آن باشد و درج آن الزامی است. صفحه اول مقاله باید کاملاً مشابه صفحه اول این مقاله باشد. برای راهنمایي نویسندگان محترم مقاله جهت رعایت نکات نگارشي تعدادی از نکات مهم با رنگ قرمز مشخص شده است. حداکثر تعداد کلمات چکیده 300 کلمه و حداقل 150 کلمه باشد. در چکیده از ذکر جزییات کار، شکلها، جدول- ها، فرمولها و مراجع پرهیز شود. لازم است که نویسندگان محترم در پروفایل خود کد شناسه ثابت دیجیتال<sup>۱</sup> یا همان کد رکید<sup>۲</sup> (ORCID) نویسندگان را وارد کنند.

**کلمات کليدی: )**حداکثر هفت کلمه بعنوان کلمات کلیدی انتخاب شود و به ترتیب حروف الفبا آورده شود . این کلمات باید موضوعات اصلي و فرعي مقاله را نشان دهند.) به عنوان نمونه: ارسال مقاله، قلم، مراجع جدید، نکات نگارش

**نام نويسندهی مسئول:** دکتر مهدی تقي زاده **نشاني نويسندهی مسئول:** کازرون- بلوار ملت- دانشگاه آزاد اسالمي واحد کازرون- دانشکده مهندسي برق و کامپیوتر

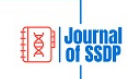

# **-1 مقدمه**

ین نوشتار روش آمادهسازی یک مقاله برای نشریه هوشمندسازی سیستمها و پردازش دادهها۲ (JSSDP) را نشان میدهد. برای نگارش مقاله از نرمافزار ورد ۲۰۱۳ یا نگارش های بعدی آن استفاده کنید. تمام سبکهای<sup>۴</sup> مـورد نیـاز بـرای کلیـه قســمتهای مقاله در این سند تعریف شدهاند و تنها لازم است سبک مناسب را برای هر بخش انتخـاب کنیـد. از شـمارهگذاری صـفحههـا و استفاده از سرصفحه و پاصفحه خودداری کنید. از شمارهگذاری اتوماتیک استفاده نشود. تهیه و درج عنوان و چکیوده مقالوه بوه زبان انگلیسي ضروری است. الزم به ذکر است که در هیج قسمت از مقاله از تو رفتگي استفاده نکنید. مقدمه از اول صفحه سوم آعاز ميشود. سعي کنید در قسمت مقدمه مرور کافي بر موضوع مقالـه بـا اسـتفاده از مراجـع جدیـد داشته باشید. در انتهای مقدمه مروری مختصر بر ساختار مقاله و نوآوری آن اشاره گردد. صفحه خلاصه لاتـین شـماره نـدارد و شمارهگذاری مقاله از صفحه خالصه شروع ميگردد.

شمارهگذاری بخشها از مقدمه شروع ميشود. مقدمه دارای شماره 1 است. آخرین شماره نیز مربوط به بخش نتیجه است.

# **-2 انتخاب قلم**

اندازه و نوع قلمهای پارسی مورد استفاده برای هر یک از بخشهای مقاله در جدول (۱) آمده است. برای قلــم لاتــین همــواره از Times New Roman استفاده کنید. اندازه قلم لاتین در هر قسمت دو واحـد کمتـر از انـدازه قلـم پارسـي اسـت و بـه صـورت معمولي است. در هیچ جای مقاله از قلم ایتالیک استفاده نکنید. به جز عنوان مقاله، بقیه قسمتها از فلم بينازنین با فونوت 12 برای قسمت پارسي و قلم رومي با فونت 10 استفاده کنید. در بعضي مکانها نیاز است که بهصورت ضخیم استفاده شود کوه در مقاله مشخص است. در زیرنویس شکلها یا باالنویس جدولها از فونت 10 ضخیم برای پارسي استفاده شود.

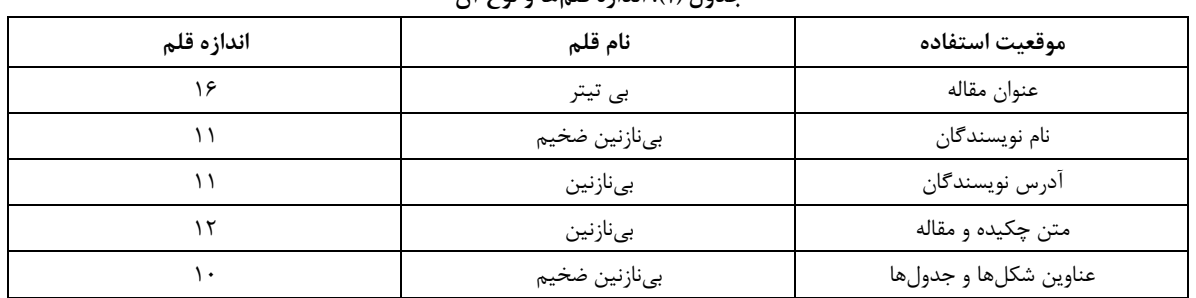

**جدول )1(: اندازه قلمها و نوع آن** 

#### **-2-1 رسم جدول**

برای رسم جدول از قسمت insert و زیربخش table استفاده کنید. با استفاده از نوار چیدمان<sup>۵</sup> قســمتهـای مختلـف جــدول را وسطچین کنید. سعي کنید تنظیم جدول بهصورتي باشد که کل صفحه را در برگیرد.

# **-2-2 موقعيت جدول در صفحه**

جدول باید در متن اشاره شود. پس از اشاره شدن در متن در اولین مکان مناسب جدول آورده شود. جدول باید در یک صوفحه باشد و از قرار گرفتن در دو صفحه خودداری کنید.

**-3 تقسيمات مقاله و نكات نگارشي آن** هر مقاله باید شامل این بخشهای اصلی چکیده، کلمات کلیدی، مقدمه، مطالب اصلی، نتیجهگیری و مراجع باشـد. بخـشهـای سپاسگزاری، ضمایم، و زیرنویسها اختیاری است.

# **-3-1 عنوان مقاله**

عنوان مقاله در عین کوتاهی باید تمام ویژگیهای کار پژوهشی را نشان دهد. پس از عنـوان مقالـه بایـد نـام نویسـندگان مقالـه نوشته شوند. در هنگام نوشتن نام نویسندگان از ذکر عناویني مثل استاد، دکتر، مهندس، و ... خودداری کنید.

**FEW Journal** 

# **-3-2 چكيده و کلمات کليدی**

چکیده مقاله باید بهصورت واضح باشد و نتایج کار پژوهشي انجام شده را بیان کند. در چکیده تنها باید به اصول موضووع مقالوه توجه شود. برای هر مقاله حداکثر 7 کلمه کلیدی انتخاب کنید، و آنها را با ویرگول از هم جدا کنید. این کلمات باید موضووعات اصلي و فرعي مقاله را دستهبندی کنند.

#### **-3-3 ويژگيهای مقدمه**

در بخش مقدمه ابتدا کلیات موضوع پژوهش و سپس تاریخچهای از تحقیقات مشابه انجام شده به همـراه خصوصـیت هـر یـک بیان شود. مقدمه دارای شماره 1 است و از ابتدای صفحه شماره 2 شروع ميشود.

# **-3-4 مطالب اصلي**

پس از بخش مقدمه باید مطالب اصلي مقاله طي چند بخش نوشته شود. اگر در متن نیاز به معرفي اصطالحي است، باید معادل فارسي آن آورده شود و در پرانتز مخفف التین آن اشاره گردد. ضمنا الزم است که در زیرنویس به صورت کامل بیان گردد. بوه- <sup>6</sup> عنوان نمونه ميتوان به روش بهینهسازی ازدحام ذرات )PSO )اشاره کرد.

#### **-3-5 نتيجهگيری**

نکات مهم انجام شده در مقاله بهصورت خالصه مرور و نتایج بهدست آمده توضیح داده شوند.

#### **-3-6 نكات عالمتگذاری**

برای خوانایی بهتر مقاله باید سعی شود تا حد امکان علامتگذاری متن مقاله بدرستی انجام شود. در متن مقاله نقطـه (.)، کامـا (،) و علامتهای دیگر مانند :، ] و ) باید به کلمه قبل بچسبد و فاصلهایی نداشته باشد. علامتهایی ماننـد ( و [ بایـد بـه کلمـه بعد بچسبند.

#### **-4 حاشيهها**

در این نسخه حاشیهها رعایت شده است. اگر در زمان تایپ مقاله دچار مشکل شدید ميتوانید به صورت زیر حاشیهها را اصالح کنید.

#### **-4-1 پاراگراف و موقعيت شكل در متن**

در قسمت پاراگراف<sup>۷</sup> در بالای صفحه تنظیمات مانند شکل (۱) در نظر گرفته شود. شکلها باید در اولین محل بعــد از معرفــی در متن آورده شوند. در صورت نیاز به اول صفحه بعد منتقل گردد. سعي کنید که اندازه شکلها یکسان باشند. در قسومت format از دستور crop برای حذف سفیدی در حاشیه شکلها استفاده نمایید. با یک بار کلیک کردن روی شکل قسمت text wrap زیر شاخه format فعال میشود. در این قسمت گزینه in line with text را انتخاب کنید.

#### **-4-2 طرح صفحه**

در قسمت طرح صفحه^مانند شکل (۲) تنظیمات را اصلاح کنید. تنظیمات بیان شده در ایـن شـکل در کلیـه صـفحات مقالـه اعمال ميشود.

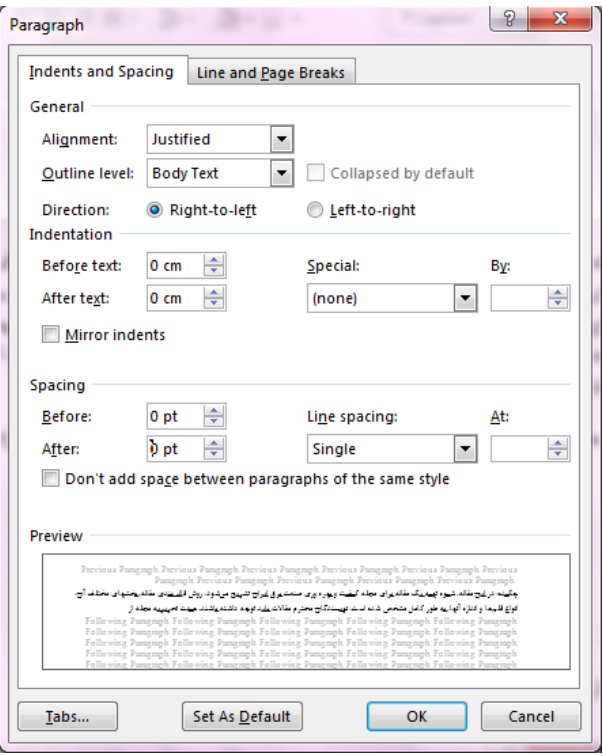

**شكل )1(: تنظيمات در قسمت پاراگراف**

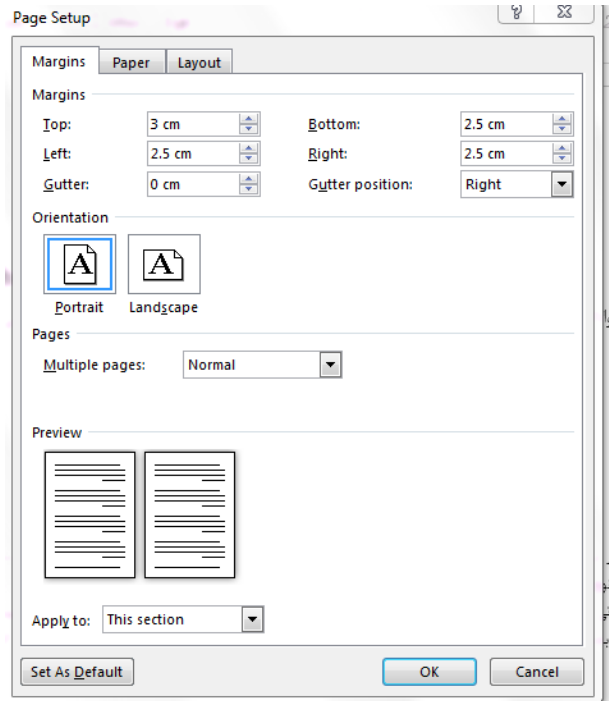

**شكل )2(: تنظيمات در قسمت پاراگراف**

# **-4 مراجع**

بخش مراجع در انتهای مقاله قرار ميگیرد و عنوان آن دارای شماره نیست.

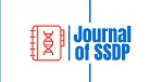

برای مراجع از فرمت استاندارد IEEE در نرم افزارهای EndNote و Mendeley یا نمونه آدرسهایي که در بخوش مراجوع آورده شده، استفاده کنید.

فاصله و حاشیهها در قسمت مراجع مطابق شکل )3( است.

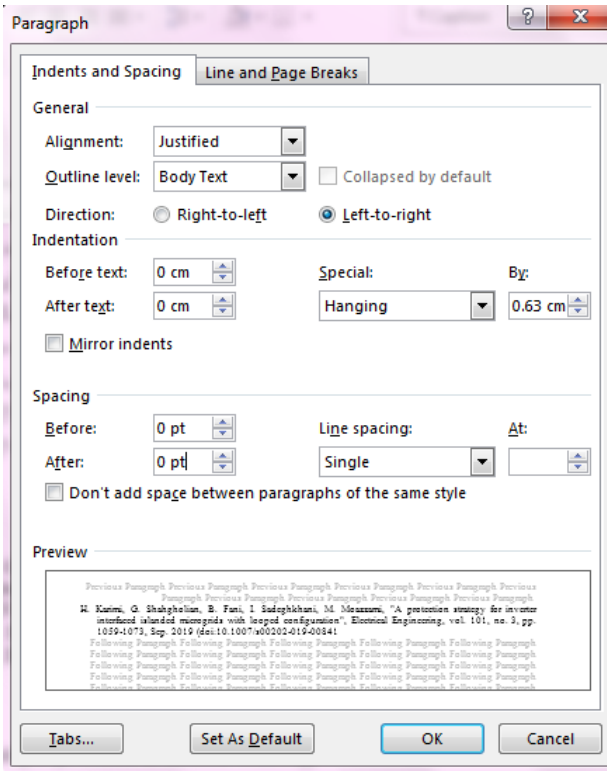

**شكل )3(: فاصلهها و تورفتگي مراجع**

کلیه مراجع باید بهصورت لاتین نوشته شوند. اسامی کلیه نویسـندگان مقالـه بایـد آورده شـود. نـام بـه صـورت مخفـف و نـام خانوادگي به صورت کامل برای مراجع آورده شود. بهعنوان نمونه مرجعهای [۱] و [۲] از مجلـه هسـتند. در مراجـع کنفـرانس باید نام کشور برگزاری نیز آورده شود 4،3[. برای کروشه از کلیدهای کوتاه استفاده کنید و قلم را تغییر ندهیود. حورف اول در عنوان مقاله باید بزرگ انتخاب شود و بقیه حروف بهصورت کوچک آورده شود به جز مواردی که اصطلاح اسـت [۶،۵]. مقالـه-هایی که در مراجع فارسی آمده به صورت لاتین آورده شوند مانند مرجع [۷]. همچنین مـیتوانیـد از کتـاب بـه عنـوان مرجـع استفاده نمایید. در زمان استفاده از کتاب بهعنوان مرجع لازم است نوبت چاپ، عنوان کتاب، اسـامي همـه نویسـندگان و ناشـر آورده شود 9،8[.

حداقل حدود 40 درصد از مراجع که استفاده ميشود باید از چهار سال اخیر باشوند. سوعي کنیود مراجوع جدیود و مطوابق بوا موضوع استفاده کنید. از مراجعي استفاده کنید که حتما توسط نویسندگان مطالعه شده باشد. مراجع باید از منابع معتبر باشـند و سعي کنید مراجع خود را از مجلههای معتبر و همایشهای معتبر انتخاب کنید. برای ارجاع به یک مرجع تنها از شماره آن در داخل یک جفت قالب استفاده کنید و برای ارجاع به چند مرجع از کاما اسوتفاده

کنید. سعي کنید از آوردن تعداد مراجع زیاد در [] خودداری شود و حداکثر دو شماره در [] آورده شود.

**-5 روابط و عبارات رياضي** برای نوشتن روابط و عبارات ریاضی از ابزار ویراشگر معادله<sup>۹</sup> استفاده شود. برای هر فرمول باید یک شماره در نظر گرفتـه شـود. برای نوشتن رابطه به سطر بعد بروید و چپ چین کنید. سپس رابطه خود را تایپ نمایید.

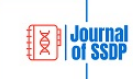

$$
Q_i^1 = \mu_{Ai}(x) = \frac{1}{1 + \left[\left(\frac{x - v_i}{\sigma_i}\right)^2\right]^{b_i}}
$$
 (1)

بعد از آن دوباره راست چین نمایید و به تایپ خود ادامه دهید. ميتوانید با کپي کردن این رابطه، رابطـه جدیـد را در آن تایـپ کنید. برای این کار کافي است که دو بار بر روی بلوک کلیک کنید.

$$
Q_i^1 = \mu_{Ai}(x) = \frac{1}{1 + \left[ \left( \frac{x - v_i}{\sigma_i} \right)^2 \right]_0^{b_i}} + \sum_{f=10}^{f=21} (4 + x_1^4)
$$
 (7)

تمام متغیرها، پارامترها و نمادهای عبارت ریاضی باید پس از رابطه یا قبل از آن توضیح داده شوند. در متن برای معرفی پـارامتر ابتدا صفحه را التین نمایید و حرف را تایپ کنید. بهعنوان نمونه پارامتر b را ضریب اصطکاک و q را بار خازن موينامنود. سوعي کنید از ابزار ویراشگر معادله در متن استفاده نکنید.

# **-6 نتيجهگيری**

در این مقاله، مشخصات یک مقاله قابل چاپ در نشریه هوشمندسازی سیستمها و پردازش دادهها بیوان شود. بوا رعایوت نکوات نگارشي خواننده را تشویق به مطالعه مقاله خود و استفاده آن بهعنوان مرجع در تحقیقات آن خواهید کرد. مولفان محترم مقاله از همین نسخه بهعنوان الگوی نگارش مقاله خود استفاده کنید.

# **سپاسگزاری**

از کلیه اعضای محترم هیات علمي دانشکده مهندسي برق و کامپیوتر دانشگاه آزاد اسالمي واحد کازرون که در نشر و چاپ ایون نشریه کمک میکنند صمیمانه سپاسگزاریم. سپاس ویژه از جناب دکتر شاهقلیان کـه بـرای تهیـه ایـن قالـب، کمـک فراوانـی نمودند. این قسمت را مولفین محترم ميتوانند بر اساس ضرورت اضافه یا حذف نمایند.

#### **ضمايم**

این بخش اختیاری است و مواردی مانند اثبات ریاضي روابط یا الگوریتمها، دادهها و اطالعات مربوط به مطالعه مووردی و سوایر موضوعات مرتبط که جزء بخشهای اصلي مقاله نیستند ميتوانند در این بخش قرار گیرند.

#### **References**

#### **مراجع**

- [1] H. Karimi, G. Shahgholian, B. Fani, I. Sadeghkhani, M. Moazzami, "A protection strategy for inverter interfaced islanded microgrids with looped configuration", *Electrical Engineering*, vol. 101, no. 3, pp. 1059- 1073, Sep. 2019.
- [2] J. Faiz, M. Ebrahimi-Salari, G. Shahgholian, "Reduction of cogging force in linear permanent magnet generators", *IEEE Transaction on [Magnetics](https://ieeexplore.ieee.org/xpl/RecentIssue.jsp?punumber=20)*, vol. 40, no. 1, Jan. 2010 **.**
- [3] [K. Khani,](http://ieeexplore.ieee.org/search/searchresult.jsp?searchWithin=%22Authors%22:.QT.K.%20Khani.QT.&newsearch=true) [G. Shahgholian,](http://ieeexplore.ieee.org/search/searchresult.jsp?searchWithin=%22Authors%22:.QT.G.%20Shahgholian.QT.&newsearch=true) [B. Fani, M](http://ieeexplore.ieee.org/search/searchresult.jsp?searchWithin=%22Authors%22:.QT.B.%20Fani.QT.&newsearch=true). Moazzami, [M. Mahdavian,](http://ieeexplore.ieee.org/search/searchresult.jsp?searchWithin=%22Authors%22:.QT.M.%20Mahdavian.QT.&newsearch=true) [M. Janghorbani,](http://ieeexplore.ieee.org/search/searchresult.jsp?searchWithin=%22Authors%22:.QT.M.%20Janghorbani.QT.&newsearch=true) "A comparsion of different structures in wind energy conversion systems", *Proceeding of the IEEE/ECTICON*, pp. 58-61, Phuket, Thailand, June 2017.
- [4] H. Kumar, A. Gupta, R. K. Pachauri, Y. K. Chauhan, "PI/FL based blade pitch angle control for wind turbine used in wind energy conversion system", *Proceeding of the IEEE/RDCAPE*, pp. 15-20, Noida, Mar. 2015 **.**
- [5] M. Behnam, H. Pourghassem, "Spectral correlation power-based seizure detection using statistical multilevel dimensionality reduction and PSO-PNN optimization algorithm", *IETE Journal of Research*, vol. 63, no. 5, pp. 736-753, April 2017.
- [6] E. Hosseini, E. Aghadavoodi, G. Shahgholian, H. Mahdavi-Nasab, "Intelligent pitch angle control based on gain-scheduled recurrent ANFIS", *Journal of Renewable Energy and Environment*, vol. 6, no. 1, pp. 36-45, 2019.

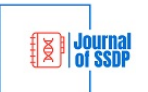

- [7] A. Behdan, B. Fani, E. Adib, "Reliability evaluation of power system SVC types using a markov chain", *Journal of Intelligent Procedures in Electrical Technology*, vol. 6, no. 2, pp. 13-22, Summer 2015 (in Persian).
- [8] G. O. Young, "Synthetic structure of industrial plastics", In Plastics, 2th Edition, Vol. 3, J. Peters, Ed. New York: McGraw-Hill, pp.15-64, 1964.
- [9] J. Jones, Networks, (2th Edition), May 1991, [Online] Available: http://www.atm.com

**زيرنويسها:**

- 1. Persistent digital identifier
- 2. Open researcher and contributor ID (ORCID)<br>3. Journal of Systems Smartening and Data Proce
- 3. Journal of Systems Smartening and Data Processing
- 4. Styles
- 5. Layout
- 6. Particle swarm optimization
- 7. Paragraph
- 8. Page layout<br>9. Equation ed
- Equation editor